## **EE1910 Lab 4: More LEDs, Analog?**

## **Objectives**

- Examine persistence in LEDs
- Create a PWM signal

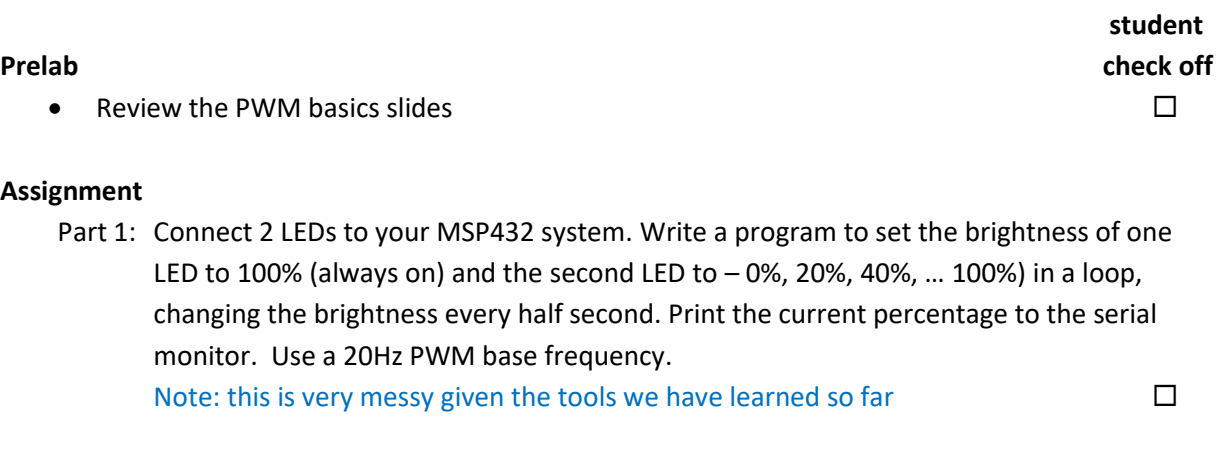

## **Check Off**

• Demo and document your Lab4 program 100%

**Checkoff due by 4:00 pm Friday of the lab week (in-person or via Teams chat)**

**Submit (in the box): flow diagram, code, schematic - due 4:00 pm, Friday of the lab week.**